## **Personal Development Seminars Interactive Web-Class Referral Form**

Please Print Clearly

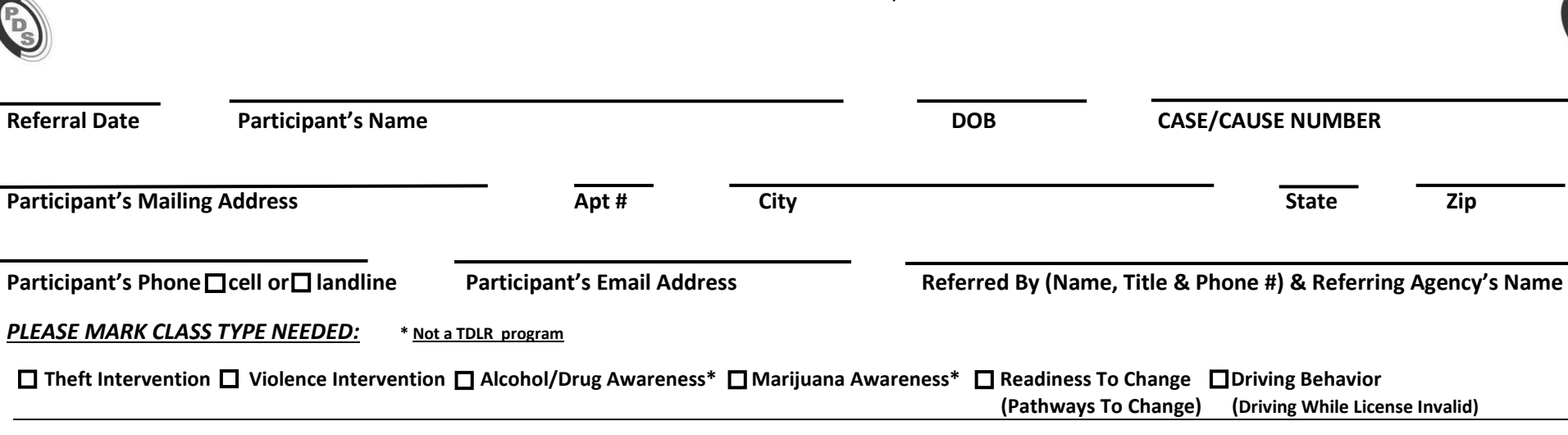

- **All PDS Web Classes are facilitated using the Zoom video platform and require a reliable internet connected computer, tablet, or smartphone with working video and audio to participate in the class.**
- **Register by calling PDS (9 AM-5PM M-F) 1-800-775-3220 OR use PDS Self-Register at www.pdsprograms.com.**
- **Program fee subject to change over time without notice. Please call PDS to confirm fee.**

## **CHOOSE PREFERRED CLASS MATERIAL FORMAT TO BE USED WITH THE WEB CLASS:**

 **Option 1:** Participant **only has internet on their smartphone (iPhone, Android, etc.)** and they will use it to join the PDS Web Class (**facilitated using Zoom**) and will need *MAILED class material.*  **Class Fee: \$98.00 paid online by credit/debit card (Payment instructions provided at time of registration).**

*Mailed Journals: Requires access to US mail. When your payment is received, PDS will mail you the class journals that are used with the web-class and instructions for scheduling the web-class. Please allow 3 to 7 days for delivery by mail.* 

 **Option 2:** Participant has a **computer, laptop, or tablet with internet** and they will use it for the PDS Web Class (**facilitated using Zoom**) and use the *ONLINE DIGITAL version of the class material. EMAIL ADDRESS REQUIRED:* **Class Fee: \$98.00 paid online by credit/debit card (Payment instructions provided at time of registration).**

*Access To Digital Journal & Web-Class: If you register by phone, after your payment is made, PDS will email you a link and instructions to access your digital journal online and instructions for scheduling the web-class. If you self-register online your journal access and web-class scheduling is provided during the online registration process after your payment is made. Participant Digital Journal is accessed online and requires an internet connected computer, laptop or tablet and CANNOT BE PRINTED. If you want the Class Materials in paper, use Option 1 above. Logging into and using the Digital Journal requires a reliable internet connected computer, Laptop or tablet. DO NOT USE A SMARTPHONE TO WORK IN THE DIGITAL JOURNAL. A smartphone can be used to access Zoom for the Web Class BUT NOT the Digital Journal.* 

**REFERRING AGENCY PLEASE EMAIL OR FAX COPY OF COMPLETED REFERRAL FORM TO: Email: Subject line – 'Referral For** *Participant's name***' to [customersupport@pdsprograms.com](mailto:customersupport@pdsprograms.com) FAX 800-775-3220 (outgoing message will start but fax will pick up after it detects your incoming fax)** Form June 2023